**Mathématiques pour l'informatique. L1 Informatique I23.**

TD 3. [Calcul booléen](http://zanotti.univ-tln.fr/MD/MD-Boole.html) [1](#page-0-0)

**EXERCICE 1.** Écrivez la négation des formules suivantes :

**(1)**  $F_1 := \overline{x} \overline{y} + x y + \overline{x} y$ **(2)**  $F_2 := x(\overline{y}\overline{z} + yz) + \overline{x}y\overline{z} + \overline{x}z$ **(3)**  $F_3 := x \overline{y} + t \overline{z} + x y + \overline{t} z$ **(4)**  $F_4 := (x + y)(\overline{x} + z)$ **(5)**  $F_5 := (\overline{x}\,\overline{z} + y\,\overline{z})(x + y\,\overline{z})$ 

**Solution.** Les négations de ces expressions sont :

(1) 
$$
\overline{F_1} = (\overline{x} + \overline{y}) (\overline{x} + \overline{y}) (x + \overline{y})
$$
  
\n(2)  $\overline{F_2} = (\overline{x} + (y + z) (\overline{y} + \overline{z})) (x + \overline{y} + z) (x + \overline{z})$   
\n(3)  $\overline{F_3} = (\overline{x} + y) (\overline{t} + z) (\overline{x} + \overline{y}) (t + \overline{z})$   
\n(4)  $\overline{F_4} = \overline{x} \overline{y} + x \overline{z}$   
\n(5)  $\overline{F_5} = (x + z) (\overline{y} + z) + \overline{x} (\overline{y} + z)$ 

**EXERCICE 2.** Démontrez que l'opérateur binaire *non et*, dit d'*incompatibilité*, noté↑et défini par

$$
x \uparrow y = \overline{(x.y)}
$$

est un *opérateur universel*, c'est-à-dire que l'on peut définir les trois opérateurs *non*, *ou* et *et* par des combinaisons de cet opérateur. Indication : vérifiez que  $\overline{x} = x \uparrow x$ . Montrez que l'opérateur *non ou*  $\downarrow$  est lui aussi universel.

**Solution.** Nous savons que l'on peut exprimer les opérateurs logiques à l'aide de la négation, la disjonction et la conjonction, il suffit donc de

montrer que ces trois opérateurs peuvent eux-mêmes s'exprimer uniquement avec les opérateurs  $\uparrow$  et  $\downarrow$ .

$$
\overline{x} = \overline{x} + \overline{x} = \overline{(x \, x)} = x \uparrow x.
$$
  
\n
$$
x + y = \overline{\overline{x} \, \overline{y}} = \overline{(x \uparrow x)(y \uparrow y)} = (x \uparrow x) \uparrow (y \uparrow y).
$$
  
\n
$$
x \, y = \overline{\overline{x} \, \overline{y}} = \overline{(x \uparrow y)} = (x \uparrow y) \uparrow (x \uparrow y).
$$
  
\n
$$
\overline{x} = \overline{(x + x)} = x \downarrow x.
$$
  
\n
$$
x + y = \overline{\overline{x + y}} = \overline{(x \downarrow y)} = (x \downarrow y) \downarrow (x \downarrow y).
$$
  
\n
$$
x \, y = \overline{\overline{x} + \overline{y}} = \overline{x} \downarrow \overline{y} = (x \downarrow x) \downarrow (y \downarrow y).
$$

**EXERCICE 3.** Démontrez les propriétés de *redondance* et de *simplification* puis écrivez leurs [duales](http://zanotti.univ-tln.fr/MD/MD-Boole.html#def:principededualite) :

(1)  $\forall (a, x, y) \in \mathcal{B}^3$ ,  $ax + \overline{a}y = ax + \overline{a}y + xy$ . (2)  $\forall (a, b) \in \mathcal{B}^2$ ,  $a + \overline{a} b = a + b$ .

**Solution.** Dans toute la suite, nous noterons *G* et *D* les expressions à droite et à gauche des égalités que nous traiterons.

**(1)** Si  $a = 0$  alors  $G = y$  et  $D = y + xu = (1 + x)y = y$ . Symétriquement  $\sin a = 1$  alors  $G = x$  et  $D = x + xy = x(1 + y) = x$ .

(2) On vérifie immédiatement que l'égalité est satisfaite pour  $a = 0$  et pour  $a = 1$ .

Les expressions duales sont les suivantes :

**(1)**  $\forall (a, x, y) \in \mathcal{B}^3$ ,  $(a+x)(\overline{a}+y) = (a+x)(\overline{a}+y)(x+y)$ . **(2)**  $\forall (a, b) \in \mathcal{B}^2$ ,  $a(\overline{a} + b) = ab$ .

On peut également obtenir les expressions duales en calculant les fonctions duales définies par les expressions à gauche et à droite de chaque égalité. Par exemple avec  $f(a, x, y) := ax + \overline{a}y$  dont la duale  $f^*(a, x, y)$  est obtenue

<span id="page-0-0"></span><sup>1.</sup> version du 29 février 2024, 08 : 22

par

$$
f^*(a, x, y) = \overline{f(\overline{a}, \overline{x}, \overline{y})}
$$
  
= 
$$
\overline{a} \overline{x} + \overline{a} \overline{a} \overline{y}
$$
  
= 
$$
\overline{a} \overline{x} + a \overline{y}
$$
  
= 
$$
\overline{a} \overline{x} \cdot a \overline{y}
$$
  
= 
$$
(a + x)(\overline{a} + y).
$$

**EXERCICE 4.** Soit *x*, *y*, *z* et *t* quatre variables booléennes. Vérifiez les égalités suivantes :

**(1)**  $xy + xzt + \overline{y}t = xy + \overline{y}t$ **(2)**  $(\bar{x} + y)(x + z)(y + z) = (\bar{x} + y)(x + z)$ **(3)**  $xy + \overline{y}z = (x + \overline{y})(y + z)$ (4)  $\overline{x} \overline{y} + \overline{x} \overline{y} = xy + \overline{x} \overline{y}$ **(5)**  $\overline{(x+y)(\overline{x}+z)} = (x+\overline{y})(\overline{x}+\overline{z})$ 

**Solution.** Pour chacune des égalités, on peut définir deux fonctions booléennes *g* et *d* respectivement pour l'expression à gauche et à droite, et à l'instar du calcul propositionnel, vérifier que leurs tables de vérités sont égales. On peut procéder par le calcul ce qui peut donner des résultats plus rapidement si on trouve la bonne séquence de propriétés. . .

**(1)** On part du membre de gauche de l'égalité :

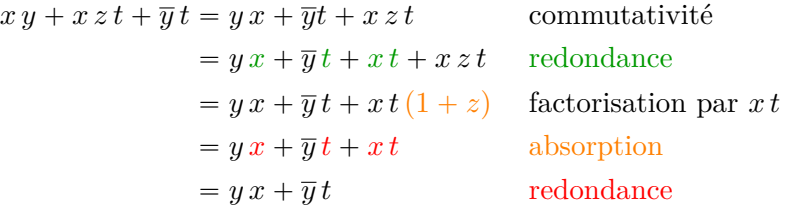

On pouvait aussi remarquer que dans l'expression à gauche le terme *x z t* est nul (et dans ce cas l'égalité est satisfaite) sauf si  $x = z = t = 1$ , ce qui limite l'étude de cas de la table de vérité : en remplaçant dans l'équation, on obtient

$$
y+\overline{y}=y+\overline{y}
$$

ce qui nous permet de conclure bien plus rapidement.

**(2)** On peut développer le membre de gauche de l'égalité :

$$
(\overline{x} + y)(x + z)(y + z)
$$
  
\n
$$
= (\overline{x}x + \overline{x}z + yx + yz)(y + z)
$$
 distributivité  
\n
$$
= (\overline{x}z + yx + yz)(y + z)
$$
 non-contrad.  
\n
$$
= \overline{x}zy + \overline{x}zz + yxy + yxz + yzy + yzz
$$
 distributed  
\n
$$
= \overline{x}zy + \overline{x}z + yx + yxz + yz
$$
 comm. + idemp.  
\n
$$
= \overline{x}yz + xyz + \overline{x}z + yx + yz
$$
 commutativité  
\n
$$
= (\overline{x} + x)yz + \overline{x}z + yx + yz
$$
 factorisation  
\n
$$
= \overline{x}z + yx + yz
$$
 absorption  
\n
$$
= \overline{x}x + \overline{x}z + yx + yz
$$

Mais on pouvait aller bien plus vite avec la propriété duale de la redondance  $ab + \overline{a}c = ab + \overline{a}c + bc$ , i.e.  $(a + b)(\overline{a} + c) = (a + b)(\overline{a} + c)(b + c)$  pour  $a := x, b := y$  et  $c := z$ .

**(3)** On développe le membre de droite :

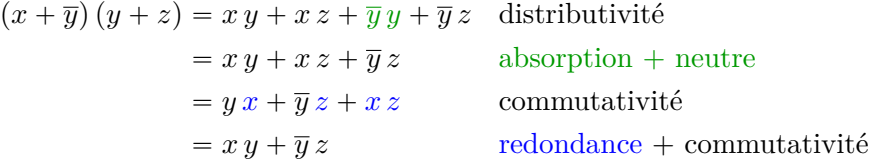

**(4)** On part du membre de gauche :

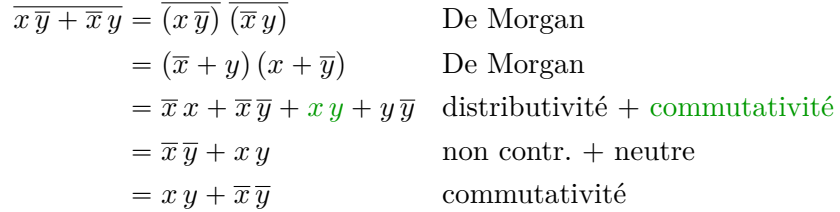

**(5)** On part du membre de gauche :

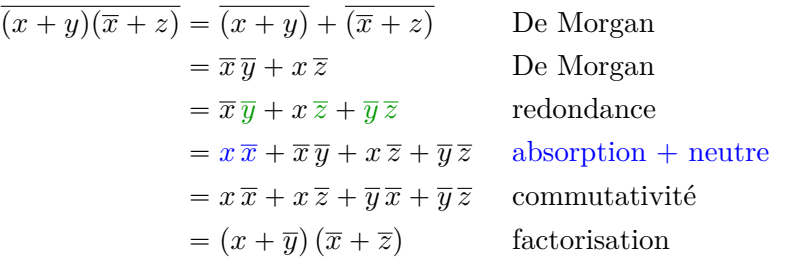

**EXERCICE 5.** On considère les connecteurs logiques  $\oplus$ ,  $\Rightarrow$ ,  $\Leftrightarrow$ ,  $\uparrow$ ,  $\downarrow$  et  $\Rightarrow$ . **(1)** Définissez les fonctions booléennes associées à chacun de ces connecteurs à l'aide des opérations d'addition, de multiplication et de négation de l'algèbre de Boole.

**(2)** Écrivez une fonction *Python* qui code la fonction booléenne associée à l'opérateur ⇛.

**Solution.** (1) On utilise les symboles usuels de la logique booléenne sous forme préfixe pour baptiser ces différentes fonctions :

$$
- \oplus (x, y) := (x + y) (\overline{x} + \overline{y}) \qquad - \uparrow (x, y) := \overline{x} y
$$
  
\n
$$
- \Rightarrow (x, y) := \overline{x} + y \qquad - \downarrow (x, y) := \overline{x} + y
$$
  
\n
$$
- \Leftrightarrow (x, y) := (\overline{x} + y) (x + \overline{y}) \qquad - \Rightarrow (x, y, z) := x y + \overline{x} z
$$

**(2)** Voici deux exemples de fonctions *Python* qui codent le connecteur logique  $Si/Alors/Sinon \ (\Rightarrow)$ . Ces fonctions supposent que les paramètres *x*, *y* et *z* sont à valeur dans  $\{0, 1\}$ :

def  $SAS1(x,y,z)$ : def  $SAS2(x,y,z)$ : return  $x*y + (1-x)*z$  if  $(x == 1)$ : return y else return z

**EXERCICE 6.** Simplifiez les fonctions booléennes suivantes puis calculez leurs formes duales :

(1)  $f(x, y) := \overline{x}(y + 1) + y.$  (3)  $f(x, y, z) := x(\overline{y} + 1) + \overline{x} z.$ (2)  $f(x, y, z) := (1 + x)(x\overline{y} + z)$ . (4)  $f(x, y, z) := (1 + x y) z + x$ .

**Solution.** Il faut se souvenir de la [propriété d'absorption,](http://zanotti.univ-tln.fr/MD/MD-Boole.html#def:absorption) i.e. que pour tout booléen *a* on a  $(1 + a) = 1$ .

(1)  $f^*(x, y) = (\overline{x} + y)^* = \overline{x} y.$ (2)  $f^*(x, y, z) = (x\overline{y} + z)^* = (x + \overline{y})z.$ (3)  $f^*(x, y, z) = (x + \overline{x}z)^* = x(\overline{x} + z).$ (4)  $f^*(x, y, z) = (z + x)^* = x z$ .

**EXERCICE 7.** Soit  $n \in \mathbb{N}\backslash\{0\}$ . Démontrez les lois de De Morgan généralisées à l'aide d'une démonstration par [récurrence finie](http://zanotti.univ-tln.fr/MD/MD-Combinatoire.html#def:recurrencefinie) :

$$
\forall (x_1, x_2, \dots, x_n) \in \mathcal{B}^n \quad \overline{(x_1 + x_2 + \dots + x_n)} = \overline{x}_1 \, \overline{x}_2 \cdots \overline{x}_n \qquad (1)
$$

$$
\forall (x_1, x_2, \dots, x_n) \in \mathcal{B}^n \quad \overline{(x_1 \, x_2 \cdots x_n)} = \overline{x}_1 + \overline{x}_2 + \dots + \overline{x}_n \qquad (2)
$$

**Solution.** On considère le prédicat  $P(k)$  sur l'ensemble  $[2, n]$  défini par

<span id="page-2-1"></span><span id="page-2-0"></span> $\forall (x_1, \ldots, x_k) \in \mathscr{B}^n \quad \overline{(x_1 + \cdots + x_k)} = \overline{x}_1 \, \overline{x}_2 \, \cdots \overline{x}_k.$ 

La propriété  $P(k)$  est vraie pour  $k = 2$  d'après la loi de De Morgan  $\overline{x + y} = \overline{x} \overline{y}$ . Supposons qu'elle soit vraie au rang *k*. On définit la variable  $y_k := x_k + x_{k+1}$  et on a

$$
(x_1 + x_2 + \dots + x_k + x_{k+1}) = (x_1 + x_2 + \dots + x_{k-1} + y_k)
$$
  
=  $\overline{x}_1 \overline{x}_2 \cdots \overline{x}_{k-1} \overline{y}_k$  (Hyp. de récur.  $P(k)$ )  
=  $\overline{x}_1 \overline{x}_2 \cdots \overline{x}_{k-1} \overline{x}_k + x_{k+1}$   
=  $\overline{x}_1 \overline{x}_2 \cdots \overline{x}_k \overline{x}_{k+1}$  (De Morgan)

Et donc  $P(k+1)$  $P(k+1)$  $P(k+1)$  est vraie ce qui achève la preuve de  $(1)$ . La preuve de  $(2)$  $(2)$  $(2)$ est similaire en appliquant cette fois l'autre loi de De Morgan  $\overline{x y} = \overline{x} + \overline{y}$ .

**EXERCICE 8.** Quelles sont les formes normales canoniques conjonctives et disjonctives des fonctions suivantes ?

(1) 
$$
f_1(x, y) := \overline{x} + xy
$$
  
\n(2)  $f_2(x, y, z) := \overline{x} + x(y + \overline{z})$   
\n(3)  $f_3(x, y) := x$   
\n(4)  $f_4(x) := 1$ 

**Solution.** Si l'expression d'une fonction booléenne  $f$  de  $n$  variables  $x_1$ ,  $x_2, \ldots, x_n$  n'est pas sous la forme désirée, on construit tout d'abord sa table de vérité. Pour obtenir sa forme normale disjonctive, on repère les valeurs  $a := (a_1, a_2, \ldots, a_n)$  telles que  $f(a) = 1$ . Pour chacune de ces valeurs on rajoute le minterme  $\widetilde{x_1} \widetilde{x_1} \cdots \widetilde{x_n}$  où

$$
\widetilde{x}_i := \begin{cases} x_i & \text{si } a_i = 1\\ \overline{x_i} & \text{si } a_i = 0 \end{cases}
$$

Pour obtenir sa forme normale conjonctive, on repère cette fois les valeurs  $a := (a_1, a_2, \ldots, a_n)$  telles que  $f(a) = 0$ . Pour chacune de ces valeurs on rajoute le maxterme  $\widetilde{x_1} + \widetilde{x_1} + \cdots + \widetilde{x_n}$  où

$$
\widetilde{x}_i := \begin{cases} x_i & \text{si } a_i = 0\\ \overline{x_i} & \text{si } a_i = 1 \end{cases}
$$

On calcule les tables de vérité des fonctions  $f_1$ ,  $f_2$  et  $f_3$  (nous traiterons *f*<sup>4</sup> différemment) :

|                                                           | $\boldsymbol{x}$<br>$\mathcal{Y}$ | $\boldsymbol{z}$ | $\overline{x}+x(y+\overline{z})$ |                  |   |                  |
|-----------------------------------------------------------|-----------------------------------|------------------|----------------------------------|------------------|---|------------------|
|                                                           |                                   |                  |                                  |                  |   |                  |
|                                                           |                                   |                  |                                  |                  |   |                  |
|                                                           |                                   |                  |                                  |                  |   |                  |
| $\overline{x}$ + x y<br>$\boldsymbol{x}$<br>$\mathcal{Y}$ |                                   |                  |                                  | $\boldsymbol{x}$ | Y | $\boldsymbol{x}$ |
|                                                           |                                   |                  |                                  |                  |   |                  |
|                                                           |                                   |                  |                                  |                  |   |                  |
|                                                           |                                   |                  |                                  |                  |   |                  |
|                                                           |                                   |                  |                                  |                  |   |                  |

TABLE 1. Tables de vérité des fonctions  $f_1$ ,  $f_2$  et  $f_3$ .

On en déduit que

$$
FND(f_1) = \overline{x}\overline{y} + \overline{x}y + xy
$$
  
\n
$$
FNC(f_1) = \overline{x} + y
$$
  
\n
$$
FND(f_2) = \overline{x}\overline{y}\overline{z} + \overline{x}\overline{y}z + \overline{x}yz + \overline{x}yz + x\overline{y}\overline{z} + xy\overline{z} + xyz
$$
  
\n
$$
FNC(f_2) = \overline{x} + y + \overline{z}
$$
  
\n
$$
FND(f_3) = x\overline{y} + xy
$$
  
\n
$$
FNC(f_3) = (x + y)(x + \overline{y})
$$

La fonction  $f_4$  est constante égale à 1, il est donc inutile de faire sa table de vérité. On a  $FND(f_4) = x + \overline{x}$  et il n'y a pas de forme normale canonique conjonctive. Notons que pour la fonction constante égale à 0, on a  $FNC(z) = x.\overline{x}$  mais pas de forme normale canonique disjonctive.

**EXERCICE 9.** Simplifiez si possible les fonctions booléennes suivantes puis dessinez les circuits logiques qui les réalisent :

$$
- f_1(x, y) := (\overline{x} + \overline{y}) x + x \overline{y}
$$

$$
- f_2(x, y, z) := z (\overline{x} + \overline{y}) x + x \overline{z} y
$$

$$
- f_3(x, y, z) := (x + \overline{y} + z) \overline{x}
$$

**Solution.** On a

$$
f_1(x, y) = (\overline{x} + \overline{y}) x + x \overline{y} \qquad f_2(x, y, z) = z (\overline{x} + \overline{y}) x + x \overline{z} y
$$
  
\n
$$
= \overline{x} x + \overline{y} x + x \overline{y} \qquad = z \overline{x} x + z \overline{y} x + x \overline{z} y
$$
  
\n
$$
= \overline{y} x + x \overline{y} \qquad = z \overline{y} x + x \overline{z} y
$$
  
\n
$$
= x \overline{y}
$$
  
\n
$$
f_3(x, y, z) = (x + \overline{y} + z) \overline{x} \qquad = x (y \oplus z)
$$
  
\n
$$
= x \overline{x} + y \overline{x} + z \overline{x}
$$
  
\n
$$
= \overline{y} \overline{x} + z \overline{x}
$$
  
\n
$$
= \overline{x} (\overline{y} + z)
$$

Pour les circuits logiques, on a réduit le nombre d'entrées au nombre effectif de variables après la simplification :

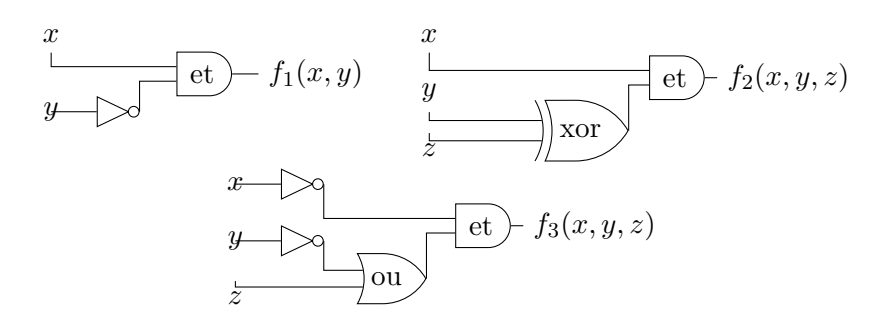

FIGURE 1. Circuits logiques des fonctions  $f_1$ ,  $f_2$  et  $f_3$ .

**EXERCICE 10.** † On considère le script suivant en Python :

```
n = int(input("Entrez un entier: "))
R = 0while (R < 2***n):
    R = R + 1
```
On observe la variable R juste avant l'entrée dans la boucle et après la sortie de la boucle. Soit  $k \in [0, n-1]$ . Démontrez que le *k*-ème bit de R aura été modifié  $2^{n-k}$  fois en supposant que  $k = 0$  est la position du bit de poids faible.

**Solution.** Notons  $P(k)$  le prédicat défini sur  $[0, n-1]$  par "le *k*-ème bit de *R* a été modifié  $2^{n-k}$  fois". *P*(0) est vrai puisque *R* passe alternativement d'une valeur paire à une valeur impaire, le bit de poids faible passant alternativement de 0 à 1 à chaque incrément de *R*. Soit  $k \in [0, n-2]$ , si le *k*-ème bit est modifié  $2^{n-k}$  fois, le chiffre suivant à la position  $k+1$ est modifié deux fois moins souvent, c'est le principe même de l'écriture positionnelle et de l'énumération dans une base donnée. On a donc montré que

 $\forall k \in [0, n-2] \quad P(k) \Rightarrow P(k+1)$ 

ce qui achève la preuve par récurrence (finie). Notons que l'on aurait pu démontrer un résultat similaire dans n'importe quelle autre base.

**EXERCICE 11.** On considère la fonction booléenne  $f$  de 4 variables  $x, y, z$ et *t* dont la [table de Karnaugh](http://zanotti.univ-tln.fr/MD/MD-Boole.html#def:tableaudeKarnaugh) est présentée en table ([2](#page-4-0)).

| $z\overline{\iota}$<br>xy | 00 | 01 |  |
|---------------------------|----|----|--|
| 0 <sub>0</sub>            |    |    |  |
| 01                        |    |    |  |
| 11                        |    |    |  |
| 10                        |    |    |  |

<span id="page-4-0"></span>Table 2. Table de Karnaugh.

Donnez la forme normale disjonctive canonique de la fonction *f* et simplifiez son expression. Dessinez le circuit logique correspondant avec les trois portes usuelles.

**Solution.** Il suffit de lire les valeurs égales à 1 (resp. 0) dans la table et de reconstituer les mintermes (resp. maxtermes) correspondants aux variables associées :

$$
\begin{aligned} \text{FND}(f) &= \overline{x}\,\overline{y}\,(z\,t + z\overline{t}) + \overline{x}\,y\,(z\,t + z\overline{t}) \\ &+ x\,y\,(\overline{z}\,\overline{t} + \overline{z}\,t + z\,t + z\overline{t}) + x\,\overline{y}\,(z\,t + z\overline{t}) \\ &= \overline{x}\,\overline{y}\,z\,t + \overline{x}\,\overline{y}\,z\overline{t} + \overline{x}\,y\,z\,t + \overline{x}\,y\,z\overline{t} + x\,y\,\overline{z}\,\overline{t} + x\,y\,\overline{z}\,t + x\,y\,z\,t \\ &+ x\,y\,z\overline{t} + x\,\overline{y}\,z\,t + x\,\overline{y}\,z\overline{t} \\ \text{FNC}(f) &= (x + y + z + t)\,(x + y + z + \overline{t})\,(x + \overline{y} + z + t) \\ &\quad (x + \overline{y} + z + \overline{t})\,(\overline{x} + y + z + t)\,(\overline{x} + y + z + \overline{t}) \end{aligned}
$$

Pour la simplification, on part de la première expression de  $FNC(f)$  en éliminant la variable *t* dans chacune des 4 expressions entre parenthèses car les deux dernières colonnes de la table contiennent la valeur 1 sur chacune des 4 lignes et que l'on passe de 11 à 10 en changeant le dernier bit qui est associé à la variable booléenne *t*. On rappelle que l'énumération des valeurs des variables suit un [code de Gray](http://zanotti.univ-tln.fr/MD/MD-Boole.html#def:codedegray) pour que deux 1 contigüs dans la table (sur une ligne ou une colonne) correspondent à une expression du type  $au + \overline{a}u = (a + \overline{a})u = 1.u = u$  permettant ainsi d'éliminer la variable

associée au bit qui a été modifié. Dans le cas présent, on a donc

$$
f(x, y, z, t) = \overline{x} \overline{y} z + \overline{x} y z + x y (\overline{z} + z) + x \overline{y} z
$$
  
\n
$$
= \overline{x} \overline{y} z + \overline{x} y z + x y + x \overline{y} z
$$
  
\n
$$
= (\overline{x} \overline{y} + \overline{x} y + x \overline{y}) z + x y
$$
  
\n
$$
= (\overline{x} + x \overline{y}) z + x y
$$
  
\n
$$
= (\overline{x} + \overline{y}) z + x y
$$
  
\n
$$
= \overline{x} \overline{y} z + x y
$$
  
\n
$$
= x y + z
$$

Le circuit associé est en figure [2.](#page-5-0)

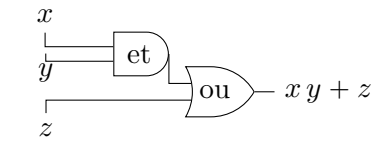

<span id="page-5-0"></span>FIGURE 2. Circuit logique de la fonction  $f(x, y, z) := x y + z$ .

**EXERCICE 12.** On considère le circuit électrique suivant comportant plusieurs interrupteurs. Les conventions sont les suivantes : un interrupteur *σ* est modélisé par un booléen dont les valeurs codent deux états :

- (1) *ouvert* quand  $\sigma = 0$ : il ne laisse pas circuler le courant.
- (2) *fermé* quand  $\sigma = 1$  : il laisse circuler le courant.

Quand deux interrupteurs sont dénotés par le même littéral, ils sont dans le même état, et dans l'état contraire si les littéraux sont opposés. On suppose que l'entrée *E* est alimentée.

Écrivez la fonction booléenne  $S(x, y, z)$  qui modélise s'il y a du courant ou pas en sortie *S* du circuit, on supposera que la valeur 1 indique la présence du courant. Simplifiez cette fonction et dessinez le circuit simplifié puis calculez sa table de vérité et donnez ses formes normales canoniques.

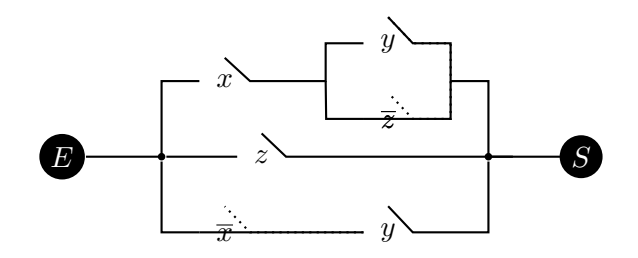

FIGURE 3. Circuit électrique.

**Solution.** Pour que le courant circule le long d'un fil, il faut que les interrupteurs soient tous fermés (conjonction). Si des fils se rejoignent pour repartir sur un même fil, il suffit qu'un seul de ces fils laisse circuler le courant pour l'alimenter (disjonction). On a donc un courant en sortie *S* si l'un des trois fils se joignant en *S* est alimenté. Celui du haut l'est si l'interrupteur *x* est fermé et si l'un des deux interrupteurs *y* ou *z* est fermé soit si  $x(y + \overline{z}) = 1$ . Pour le fil au centre, il faut que *z* soit fermé et pour celui du bas il faut que  $\bar{x}$  et *y* soient fermés, soit  $\bar{x} y = 1$ . On a donc :

$$
S(x, y, z) = x (y + \overline{z}) + z + \overline{x} y
$$
que l'on simplifie  
= 
$$
xy + x \overline{z} + z + \overline{x} y
$$
  
= 
$$
xy + \overline{x} y + x \overline{z} + z
$$
  
= 
$$
(x + \overline{x}) y + x \overline{z} + z
$$
  
= 
$$
y + x \overline{z} + z
$$
  
= 
$$
y + x + z
$$

D'où le circuit simplifié et la table de vérité en figure [4.](#page-6-0)

$$
\text{FND}(S) = \overline{x}\,\overline{y}\,z + \overline{x}\,y\,\overline{z} + \overline{x}\,y\,z + x\,\overline{y}\,\overline{z} + x\,\overline{y}\,z + x\,y\,\overline{z} + x\,y\,z
$$

$$
\text{FNC}(S) = x + y + z
$$

**EXERCICE 13.** On veut modéliser le fonctionnement d'une machine à café qui distribue du café, du thé ou du lait en appuyant sur le bouton correspondant après qu'une pièce de  $1 \in \mathfrak{a}$  été introduite. Il est possible d'obtenir un café au lait ou un thé au lait en appuyant simultanément sur les deux boutons correspondant. Si l'opérateur appuie simultanément sur café et thé, la pièce est restituée.

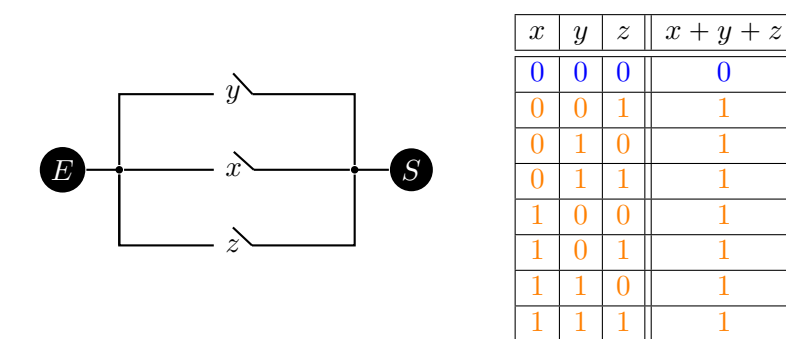

<span id="page-6-0"></span>Figure 4. Circuit simplifié et table de vérité de la fonction  $S(x, y, z) = x + y + z.$ 

On considère les 4 variables booléennes *t*, *c*, *l* et *p* qui codent les propositions suivantes :

- $c = 1$  si et seulement si le bouton *café* est enfoncé.
- $t = 1$  si et seulement si le bouton *thé* est enfoncé.
- $-l=1$  si et seulement si le bouton *lait* est enfoncé.
- $p = 1$  si et seulement si une *pièce* de 1€ a été introduite.

Trouvez les expressions des fonctions booléennes *C*, *T*, *L* et *P* de ces 4 variables et qui formalisent respectivement la distribution d'un café, d'un thé, du lait et la restitution de la pièce de monnaie.

**Solution.** On a surtout des conjonctions. Pour obtenir un café, il faut insérer une pièce *et* appuyer sur la touche café *et* ne pas appuyer sur la touche thé ou la touche lait, etc.

(1) 
$$
C(c, t, l, p) = p c \overline{(t+l)}
$$
.  
\n(2)  $T(c, t, l, p) = pt \overline{(c+l)}$ .  
\n(3)  $L(c, t, l, p) = pl \overline{(c+t)}$ .  
\n(4)  $P(c, t, l, p) = p c t \overline{l}$ .

En appliquant la propriété de De Morgan aux sommes, on constate que toutes ces fonctions sont des mintermes.

**EXERCICE 14.** † On considère la suite binaire  $(u_n)_{n\in\mathbb{N}}$  définie par :

$$
u_{n+2} := u_{n+1} \oplus u_n. \tag{1}
$$

avec les valeurs initiales  $(u_0, u_1)$ .

**(1)** Trouvez les 10 valeurs suivantes de cette suite avec les valeurs initiales  $(0, 1)$ . Constatez que cette suite partielle est *périodique*, c'est-à-dire

$$
\exists p \in \mathbb{N} \setminus \{0\} \quad \forall n \in \mathbb{N} \quad u_{n+p} = u_n. \tag{2}
$$

où *p* est une *période* que vous déterminerez.

(2) Même question avec les valeurs initiales  $(1, 0)$  et  $(1, 1)$ .

**(3)** Démontrez la proposition [\(2\)](#page-2-1).

**(4)** On considère la suite binaire  $(u_n)_{n\in\mathbb{N}}$  définie par :

$$
u_{n+4} := u_{n+2} \oplus u_n.
$$

avec les valeurs initiales  $(u_0, u_1, u_2, u_3)$ .

**(5)** Trouvez les valeurs suivantes de cette suite avec les valeurs initiales

 $(1, 1, 0, 1)$ . Constatez qu'elle est périodique et déterminez sa période.

(6) Même question avec les valeurs initiales  $(1, 0, 1, 0)$  et  $(1, 1, 1, 1)$ .

**(7)** Démontrez que quelles que soient les valeurs initiales, la suite  $(u_n)_{n\in\mathbb{N}}$ est périodique et que sa période est au plus 6.

**Solution.** (1) On calcule les 10 valeurs suivantes pour ces initialisations :

|  | $u_2$ | $u_3$ | $u_4$ | $u_5$ | $u_{6}$ | $u_7$ | $u_8$ | $u_9$ | $u_{10}$ | $u_{11}$ |
|--|-------|-------|-------|-------|---------|-------|-------|-------|----------|----------|
|  |       |       |       |       |         |       |       |       |          |          |
|  |       |       |       |       |         |       |       |       |          |          |
|  |       |       |       |       |         |       |       |       |          |          |

TABLE 3. Suite définie par  $u_{n+2} = u_{n+1} + u_n$ 

La séquence  $011$  *semble* se répéter avec la période  $p = 3$ , encore faut-il le prouver.

**(2)** On obtient un résultat similaire avec les deux autres initialisations, soit respectivement la séquence 1 0 1 et 1 1 0, toutes deux de période apparente  $p = 3$ .

**(3)** Montrons que  $\forall n \in \mathbb{N}$   $u_{n+3} = u_n$ . D'après la définition [\(1\)](#page-2-0) de la suite récurrente, on a pour tout entier *n* :

$$
u_{n+3} = u_{n+2} \oplus u_{n+1}
$$
  
=  $u_{n+1} \oplus u_n \oplus u_{n+1}$   
=  $(u_{n+1} \oplus u_{n+1}) \oplus u_n$  (commutativité de  $\oplus$ )  
=  $0 \oplus u_n$  (nilpotence de  $\oplus$ )  
=  $u_n$  (0 est neutre pour  $\oplus$ )

Notons que cette suite est de période 3, mais également de période 3*k* pour tout  $k \geq 1$ . La valeur  $p = 3$  est la plus petite période sauf pour l'initialisation  $(0, 0)$  pour laquelle la suite est constante égale à 0 et donc de période 1.

**(4)** On calcule les valeurs suivantes pour les trois initialisations :

|  | $u_{3}$ | $u_4$ | $u_5$ | $u_6$ | $u_7$ | $u_{8}$ | $\boldsymbol{u_9}$ | $u_{10}$ | $u_{11}$ |
|--|---------|-------|-------|-------|-------|---------|--------------------|----------|----------|
|  |         |       |       |       |       |         |                    |          |          |
|  |         |       |       |       |       |         |                    |          |          |
|  |         |       |       |       |       |         |                    |          |          |

TABLE 4. Suite définie par  $u_{n+4} = u_{n+2} + u_n$ .

(5) On obtient un résultat similaire avec les deux autres initialisations, soit respectivement la séquence  $101001$  et  $111100$ , mais cette fois elles seraient toutes deux de période  $p = 6$ .

**(5)** Démontrons que  $\forall n \in \mathbb{N}$   $u_{n+6} = u_n$  par récurrence cette fois. On note  $P(n)$  le prédicat  $u_{n+6} = u_n$ . On a

$$
u_6 = u_4 \oplus u_2
$$
  
=  $u_2 \oplus u_0 \oplus u_2$   
=  $(u_2 \oplus u_2) \oplus u_0$   
=  $u_0$  car  $u_2 \oplus u_2 = 0$ 

Ceci prouve que  $P(0)$  est vrai (initialisation). Supposons que  $P(n)$  est vrai, montrons que  $P(n + 1)$  est vrai c'est-à-dire que  $u_{n+4} = u_{n+1}$ . On a

$$
u_{n+4} = u_{n+3} \oplus u_{n+2}
$$
  
=  $u_n \oplus u_{n+2}$  (hypothesize de récurrente)  
=  $u_n \oplus u_{n+1} \oplus u_n$   
=  $(u_n \oplus u_n) \oplus u_{n+1}$   
=  $u_{n+1}$  car  $u_n \oplus u_n = 0$ 

Notons que nous n'avons pas démontré que la période de la suite  $(u_n)_{n\in\mathbb{N}}$ est égale à 6, mais qu'elle est *au plus* égale à 6. En effet la période d'une suite est la *plus petite* valeur de *p* qui satisfait [\(2\)](#page-2-1) et nous avons vu que pour l'initialisation 1, 1, 0, 1 la période de cette suite est égale à 3.

**EXERCICE 15.** <sup>†</sup> On dispose d'un disque rotatif codant 8 directions, Nord, Nord-Ouest, Ouest, Sud-Ouest, Sud, Sud-Est, Est, Nord-Est à l'aide d'un code de Gray de dimension 3. Par convention on suppose que le triplet nul  $(0, 0, 0)$  code le Nord. Soit *f* la fonction booléenne à trois variables *x*, *y* et *z* qui vaut 1 quand la direction est le Nord, le Sud-Ouest ou le Sud-Est (*x* désigne le bit de poids fort du code et *z* le bit de poids faible).

**(1)** Construisez la [table de Karnaugh](http://zanotti.univ-tln.fr/MD/MD-Boole.html#def:tableaudeKarnaugh) de cette fonction et écrivez la forme normale disjonctive canonique de cette fonction.

**(2)** Simplifiez la fonction et élaborez un circuit logique pour la boussole qui allume une diode si la direction est le Nord, le Sud-Ouest ou le Sud-Est.

**Solution.** La boussole est représentée dans la figure ([5](#page-8-0)) ci-dessous. Les mots du code de Gray se lisent du bord (bits de poids fort *x*) vers le centre (bits de poids faible *z*) du disque.

**(1)** D'après le codage ci-dessus, la fonction booléenne vaut 1 pour les trois triplets  $(0, 0, 0)$ ,  $(0, 1, 0)$  et  $(1, 1, 1)$ . La table de Karnaugh de la fonction *f* est présentée dans la table [\(5\)](#page-8-1).

On en déduit la forme normale disjonctive de *f* :

$$
\operatorname{FND}(f) = \overline{x}\,\overline{y}\,\overline{z} + \overline{x}\,y\,\overline{z} + x\,y\,z
$$

(2) Comme il y a deux 1 contigüs sur la première colonne et qu'entre ces deux lignes, c'est la variable *y* qui change de valeur, on l'élimine de ces

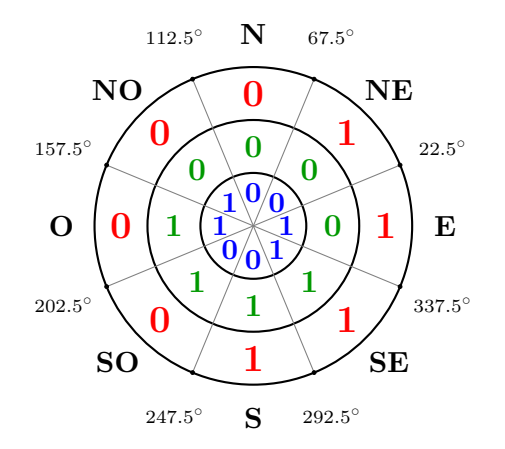

Figure 5. Boussole codée par un code de Gray.

<span id="page-8-0"></span>

| 2<br>xy        | 0 |  |
|----------------|---|--|
| 0 <sub>0</sub> |   |  |
| 01             |   |  |
| 11             |   |  |
| 10             |   |  |

<span id="page-8-1"></span>Table 5. Table de Karnaugh.

deux premiers termes (élimination qui s'appuie du l'égalité  $\overline{x}\,\overline{y}\,\overline{z} + \overline{x}\,y\,\overline{z} =$  $\overline{x} \overline{z} (\overline{y} + y) = \overline{x} \overline{z}$  pour obtenir l'expression simplifiée :

$$
f(x, y, z) = \overline{x}\,\overline{z} + x\,y\,z
$$

Il ne reste plus qu'à dessiner le circuit correspondant :

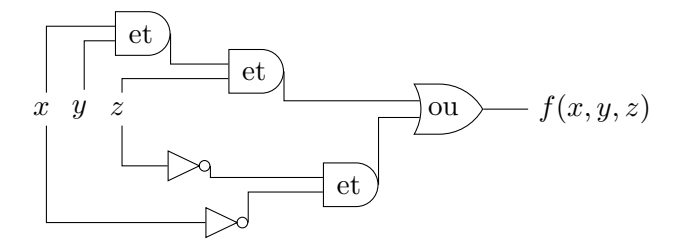

Figure 6. Circuit logique de la fonction *f*.